October 15th , 2020

To the Parents/Guardians of South East Cornerstone Public Schools:

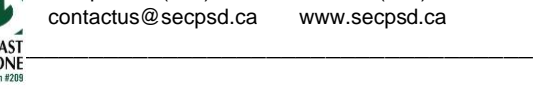

80A-18th Street Northeast, Weyburn, SK S4H 2W4 Telephone: (306) 848-0080 Fax: (306) 848-4747

We are excited to inform you that we will soon be inviting parents and guardians into our new method for communicating with schools and engaging with your child's progress. We believe that better access to information will empower families to have richer and more engaging conversations at home leading to further student success. Our family and student engagement program collects up-to-theminute information about students in an easy-to-understand, comprehensive format. Families can see attendance, marks, classes, and school news. There are additional communication features in Edsby that will be rolled out in the future.

Edsby keeps data and information safe and secure within the SECPSD domain; only our staff, students, and allowed family members will have access to the information inside.

We invite you to get involved! Teachers are just starting to use this communication tool within the classroom. The next step will involve inviting families to get involved as well. Because your username will be your email address, please ensure your school's administrative assistant has a current and correct email address. Edsby provides each parent/guardian with their own account; if there are multiple parents/guardians at home, each should have their own email address.

On **Monday, October 19<sup>th</sup>**, you will be emailed information as to how to set up your account. The link you receive will allow you to create a customized password upon signing up. Please check your spam or junk mail if the Edsby invitation does not come to your regular inbox. After registering, be sure to access the [SECPSD Edsby Parent website](https://secpsd.edsby.com/) [\(https://secpsd.edsby.com\)](https://secpsd.edsby.com/) and not the Edsby registration link from the invite email.

If you have more than one child attending SECPSD, you can use the same username and password to log in and access information about all of them. You will need to accept each child's invitation though.

For more Edsby Family information, please look at:

- [SECPSD Edsby Family page](https://www.secpsd.ca/parents/Pages/Edsby.aspx) [\(https://www.secpsd.ca/parents/Pages/Edsby.aspx\)](https://www.secpsd.ca/parents/Pages/Edsby.aspx)
- [Edsby parents,](https://www.edsby.com/help/parents/) for generic Edsby family information [\(https://www.edsby.com/help/parents/\)](https://www.edsby.com/help/parents/)
- [Edsby SECPSD Family Overview](https://www.youtube.com/watch?v=EwMcFhcUXwU&feature=emb_logo) [\(https://www.youtube.com/watch?v=EwMcFhcUXwU&feature=emb\\_logo\)](https://www.youtube.com/watch?v=EwMcFhcUXwU&feature=emb_logo) Video of what is coming with Edsby and SECPSD
- [Creating your Edsby Parent Account Video](https://vimeo.com/144798060) [\(https://vimeo.com/144798060\)](https://vimeo.com/144798060) Video of step by step instructions for Edsby account creation
- [SECPSD Edsby website,](https://secpsd.edsby.com/) bookmark for family access [\(https://secpsd.edsby.com\)](https://secpsd.edsby.com/)

Edsby also has a free app for iOS and Android smart phones. You may download the Edsby app but please do not add attendance requests at this time during the initial rollout. We are looking forward to using this feature soon! We will not be using the Edsby Capture app at this time. Edsby works great within your browser as well as on your computer. Using Edsby means you will have up-to-the-minute access regarding school information anywhere, anytime.

If you have any questions, please do not hesitate to contact your school.

Thanks, Jeff

**Jeff Walters** Coordinator of Instructional Technology South East Cornerstone Public School Division

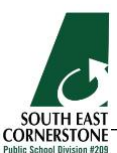